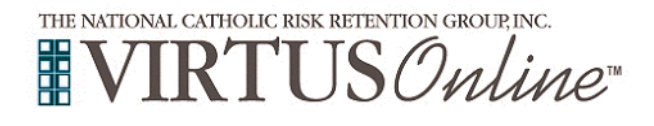

## **Registration Instructions Archdiocese of Santa Fe**

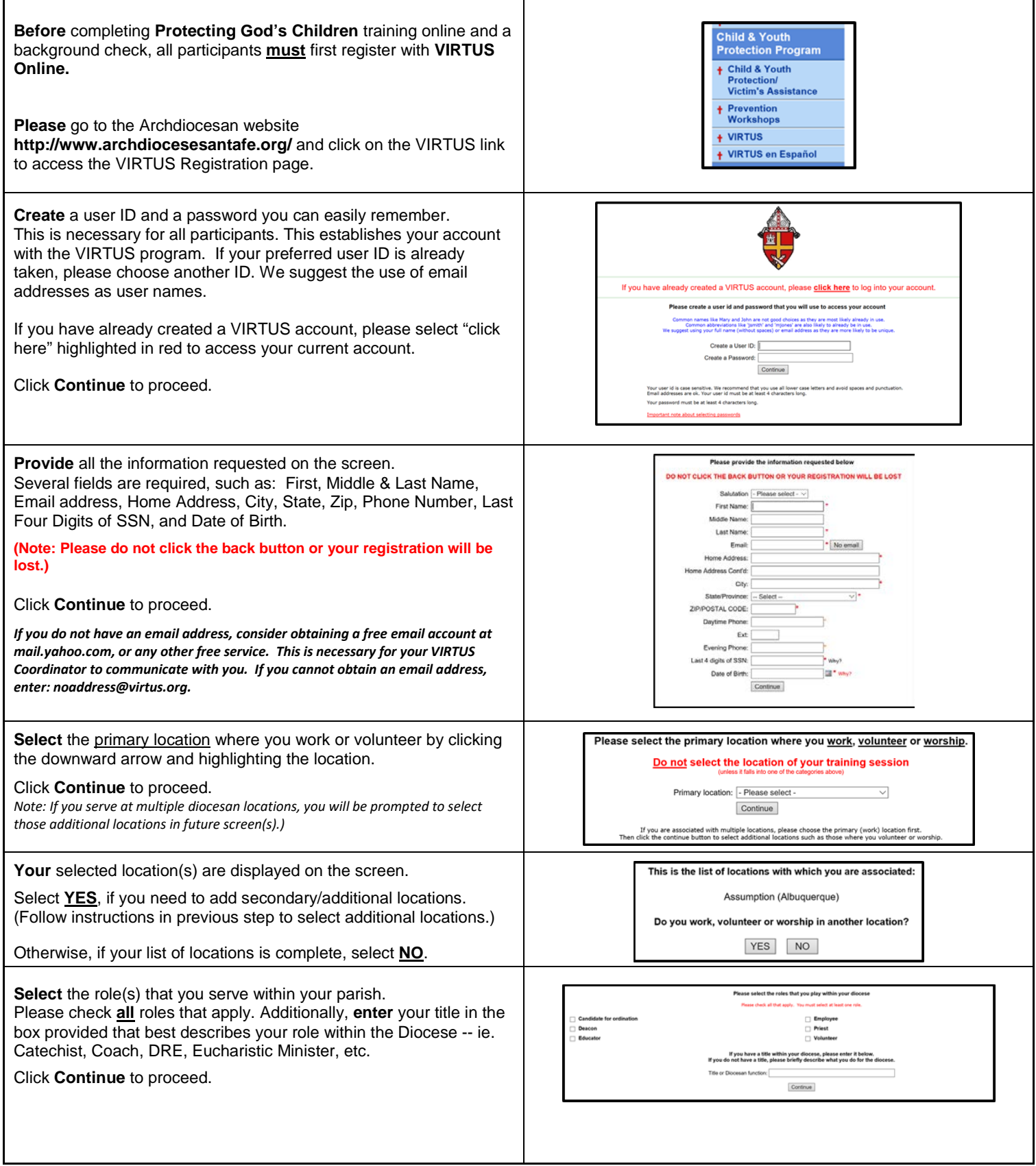

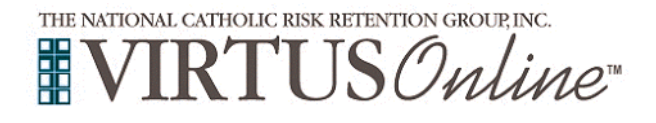

## **Registration Instructions Archdiocese of Santa Fe**

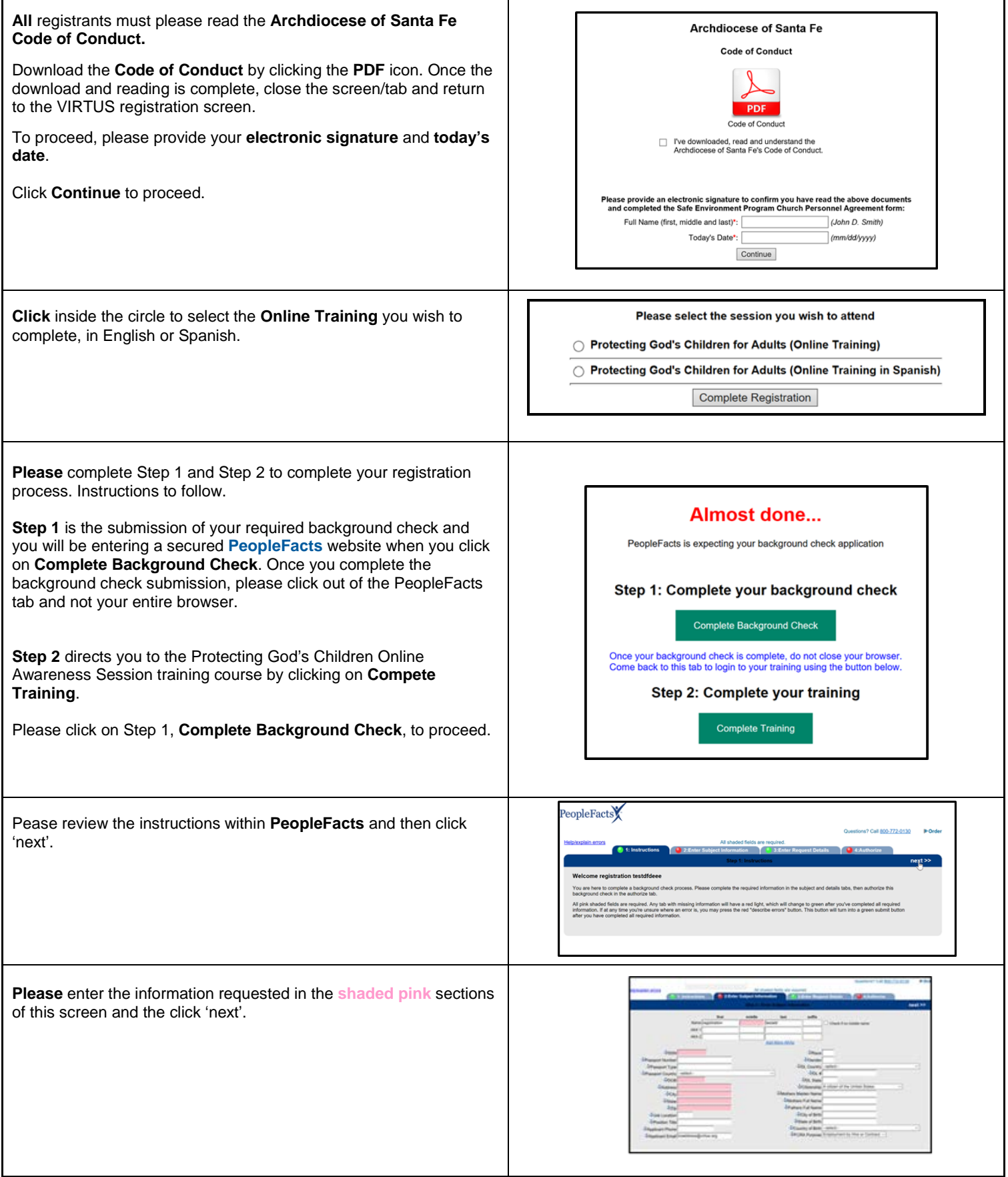

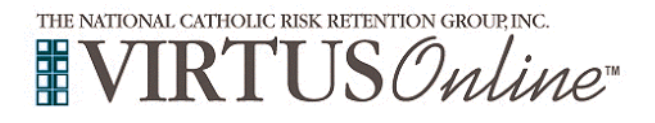

## **Registration Instructions Archdiocese of Santa Fe**

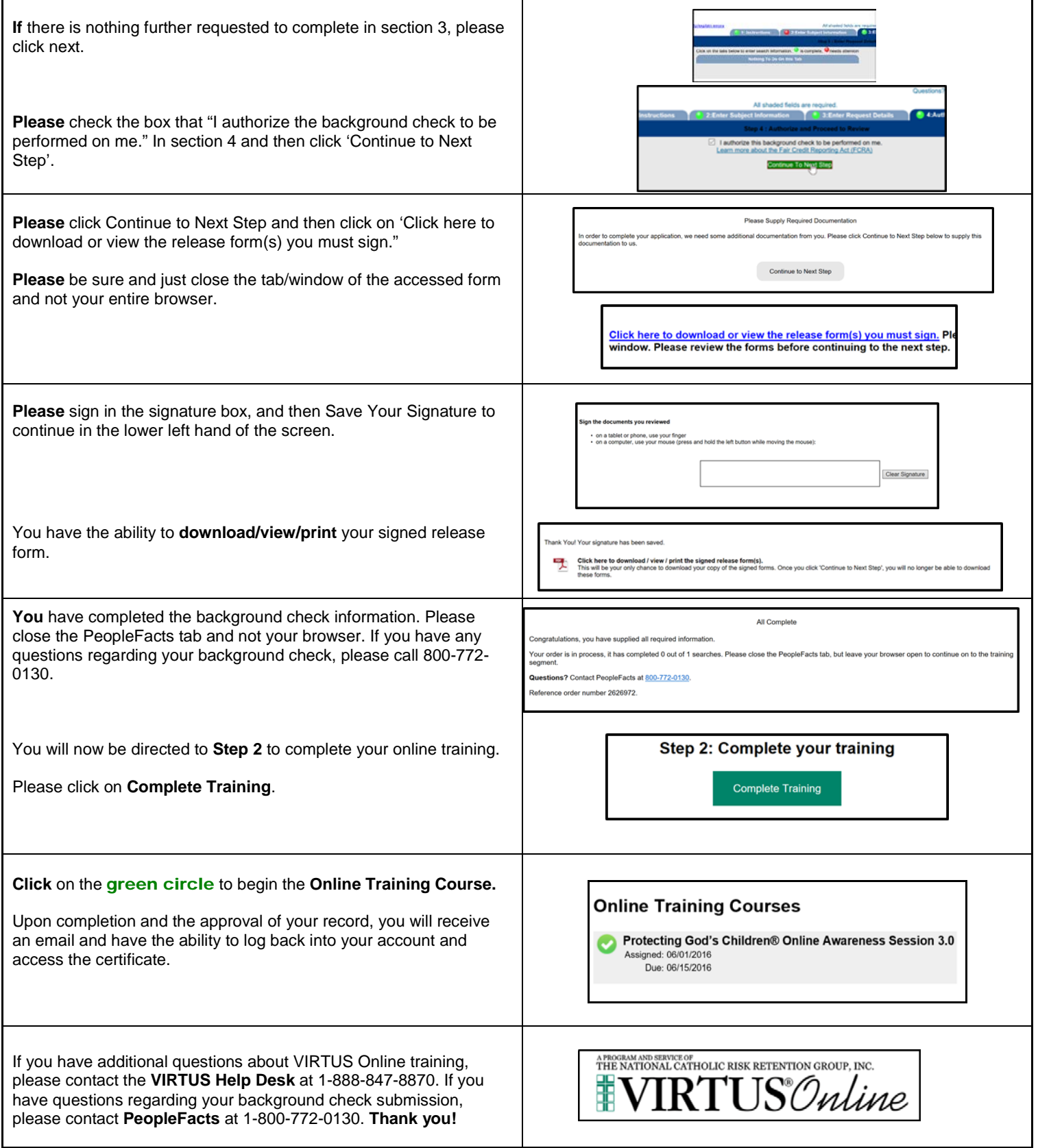